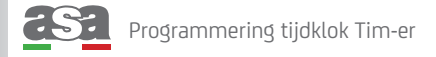

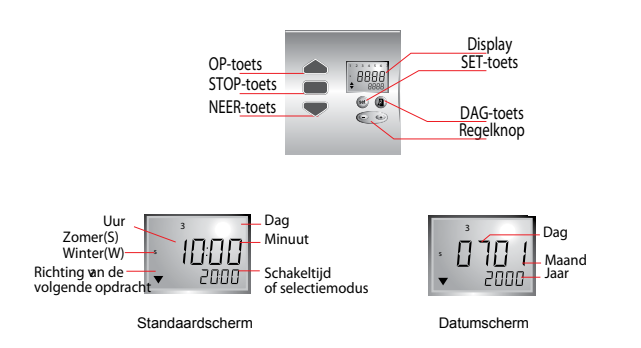

## Programmeerkeuzes.

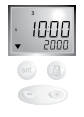

## **Standaard weekprogramma**

Modus waarin voor iedere dag één tijd voor OP en één tijd voor NEER is te programmeren.

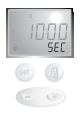

## **Sec.**

Modus waar de dag- en weekprogrammering wordt gebruikt en die de geprogrammeerde tijden met ± 15 min doet afwijken om aanwezigheid te simuleren.

## Selectie van de programmeermodes.

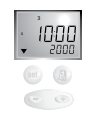

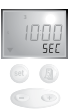

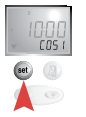

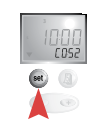

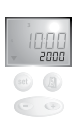

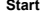

**Start** Druk op SET Laat los wanneer de gewenste modus verschijnt

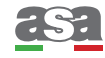

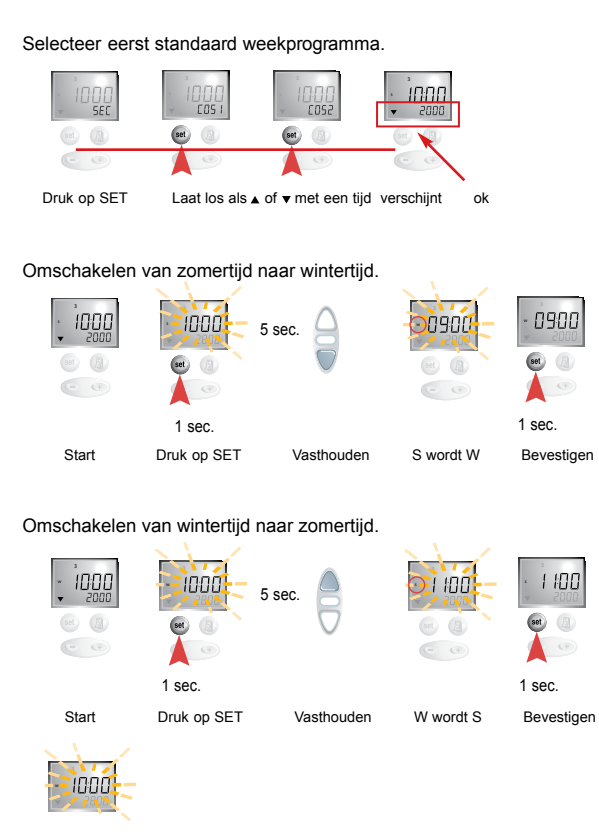

Betekent: display knippert

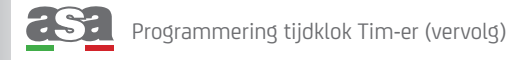

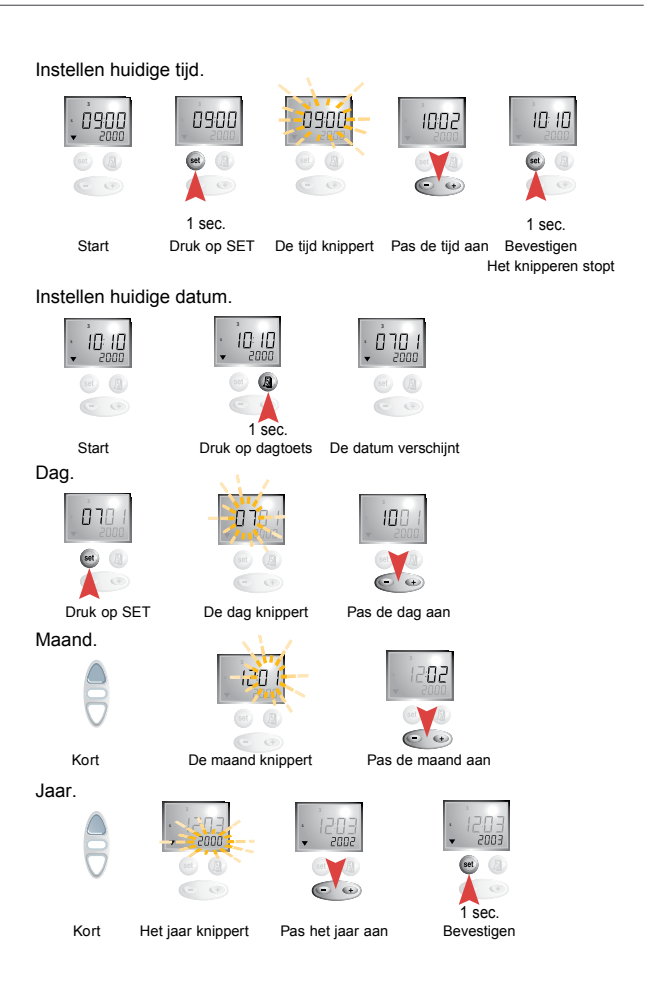

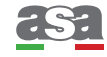

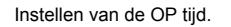

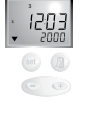

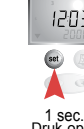

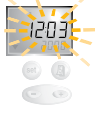

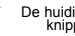

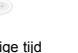

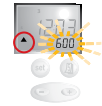

Start Druk op SET De huidige tijd Kort De OP-tijd knippert knippert

Het programmeren van de OP-tijd voor elke dag van de week.

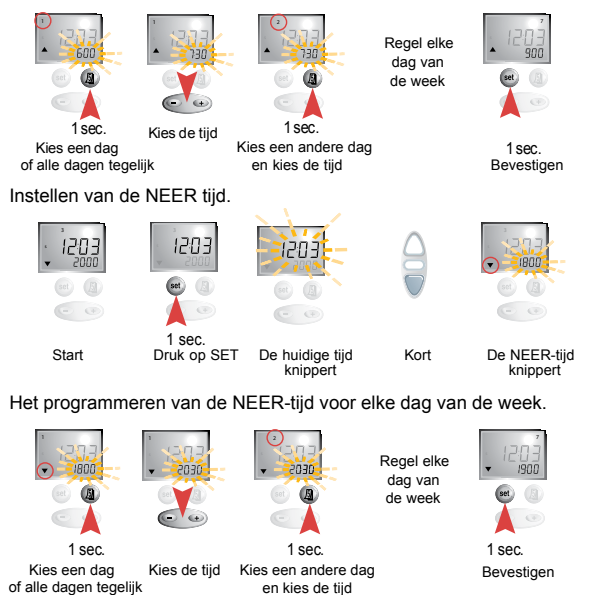

GEEN OP of NEER sturing gewenst op een bepaalde dag: kies dan de OFF tijd, deze komt na 23:59.